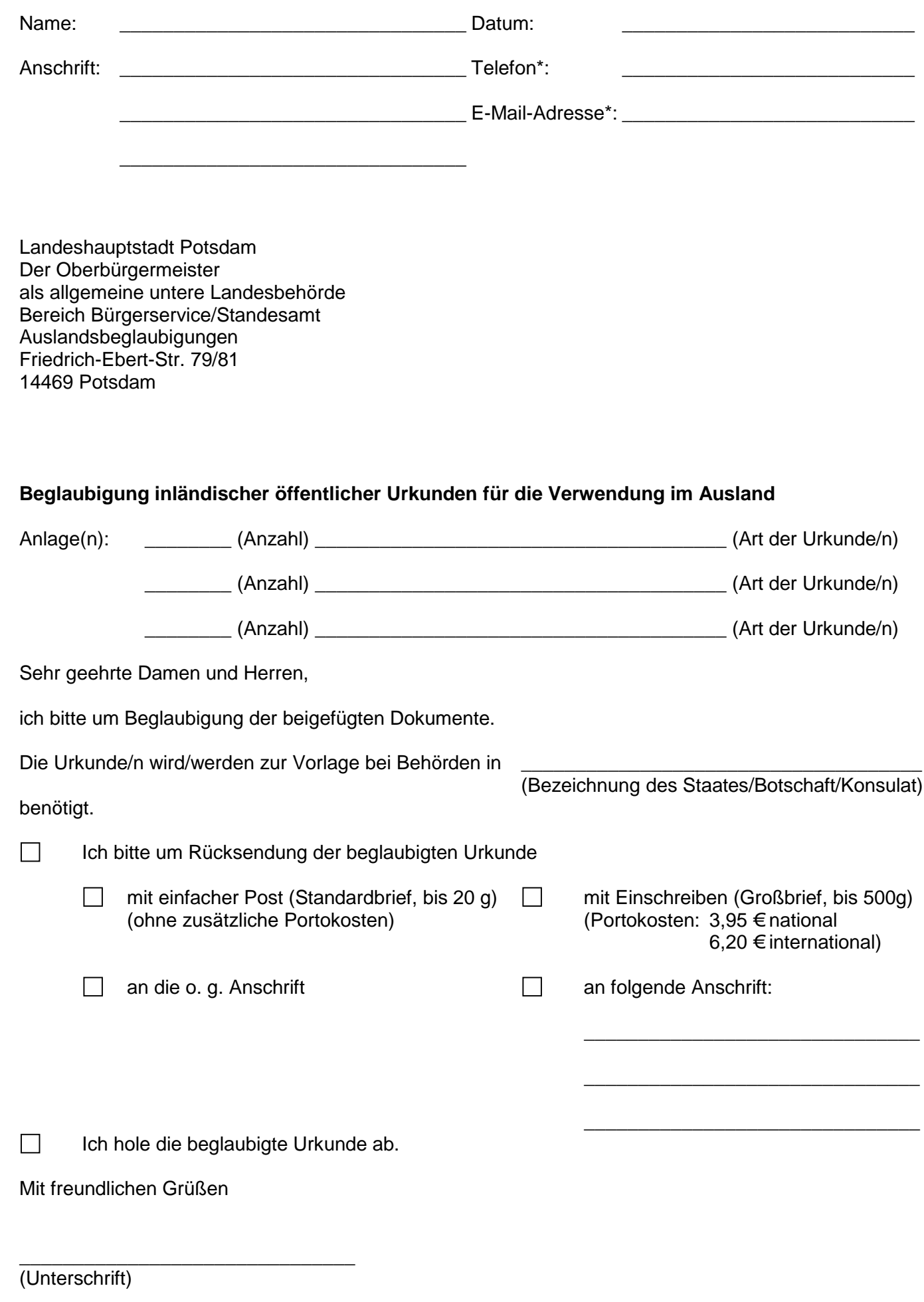

<sup>\*</sup> freiwillige Angabe

Soweit die in diesem Vordruck vorgesehen Angaben nicht als freiwillige Angaben gekennzeichnet sind, sind die Angaben zur Bearbeitung Ihres Antrags erforderlich. Rechtsgrundlagen der Datenverarbeitung sind § 12 Absatz 1 und § 13 Absatz 1 Brandenburgisches Datenschutzgesetz (BbgDSG).